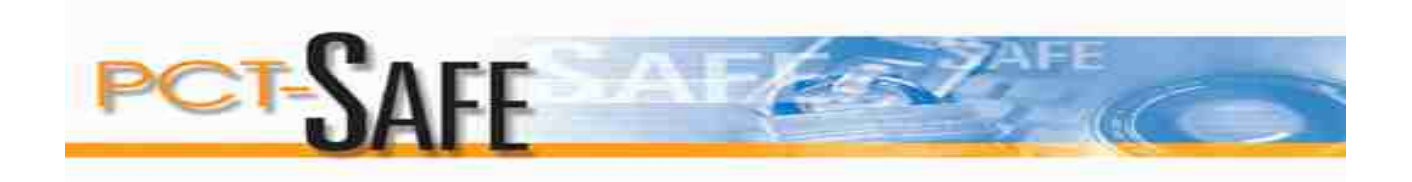

**PCT-SAFE – Tips**

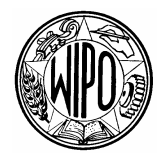

WORLD INTELLECTUAL PROPERTY ORGANIZATION

GENEVA

## **PCT-SAFE– Tips**

## **PCT-EASY** type filings:

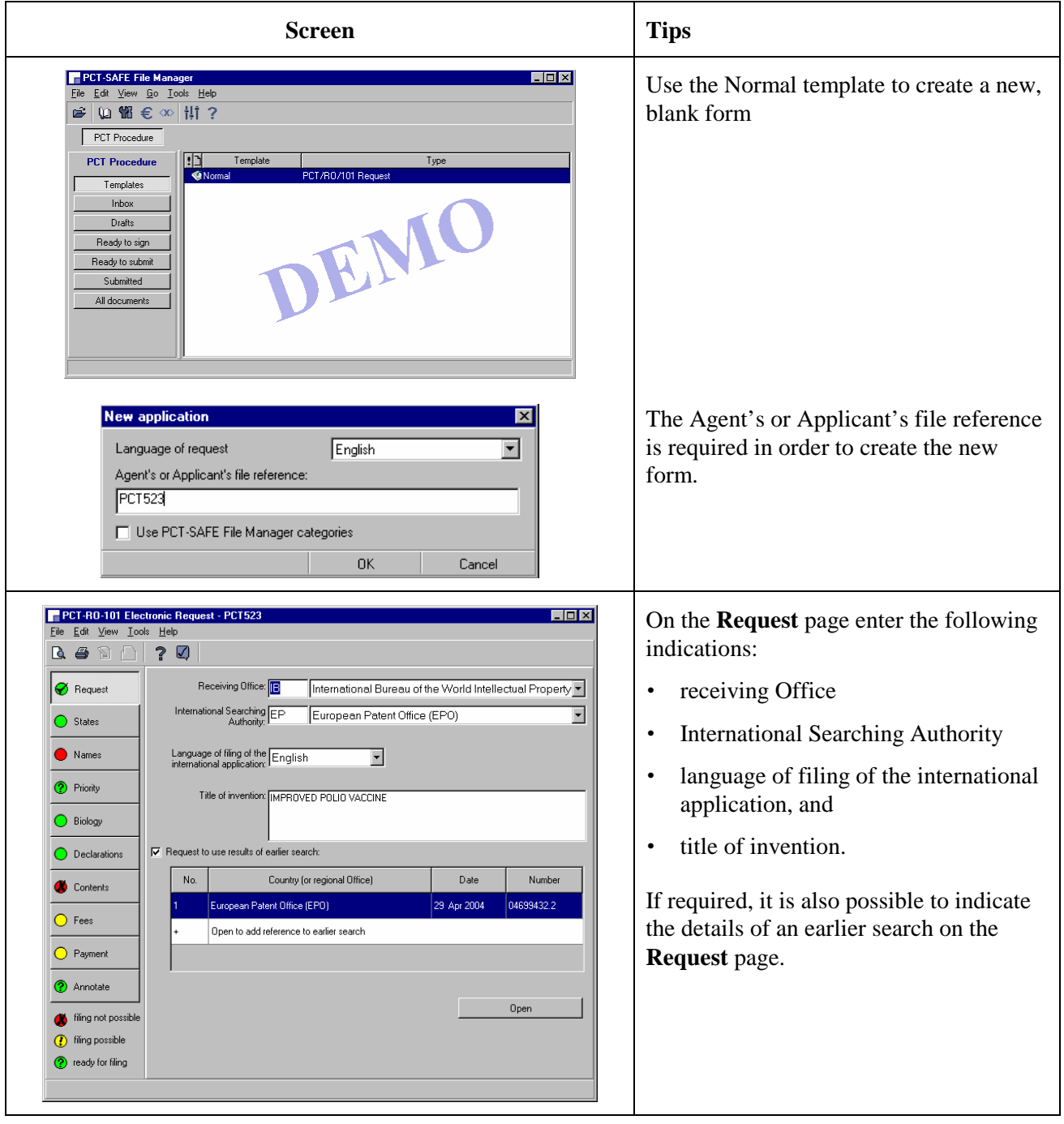

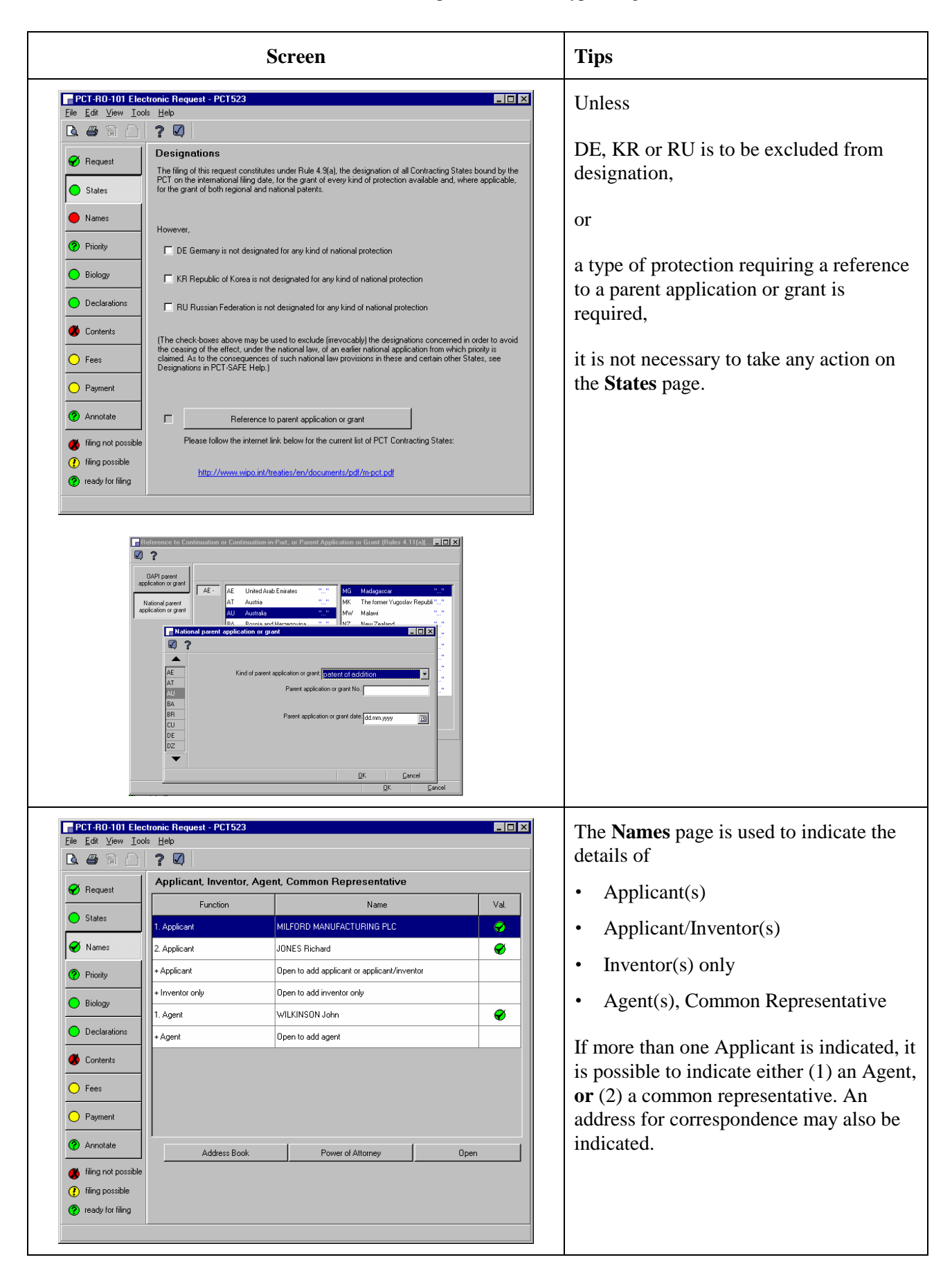

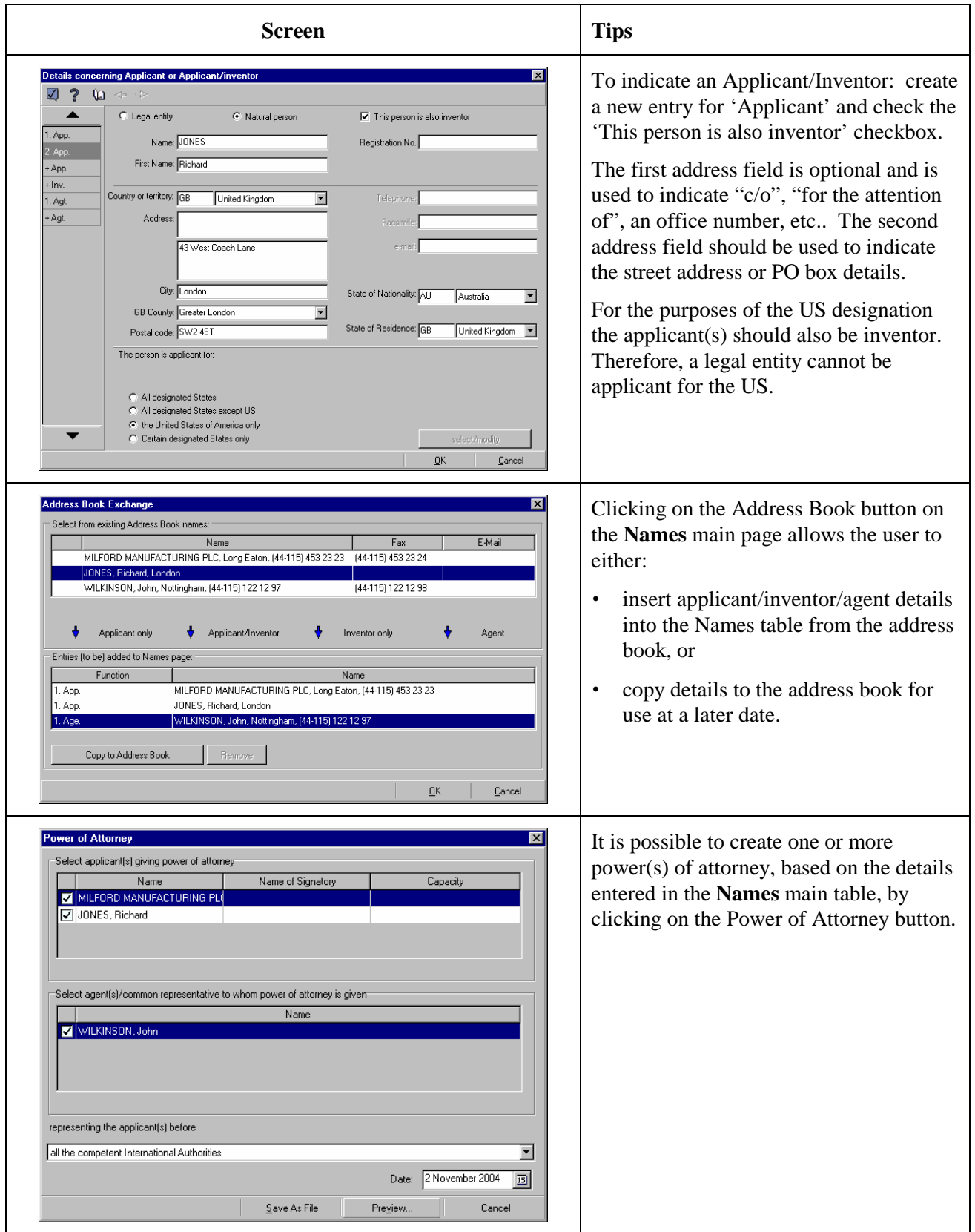

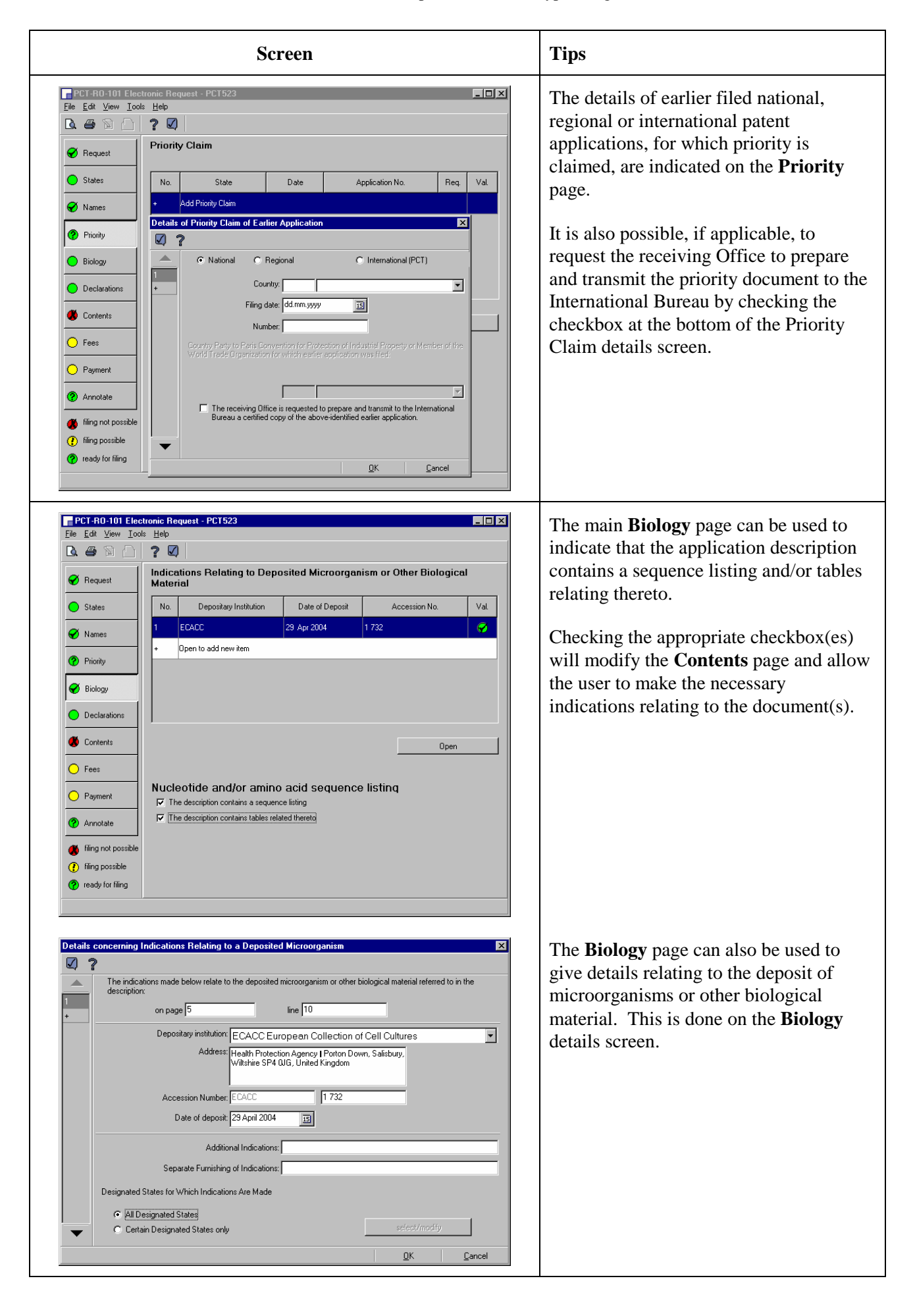

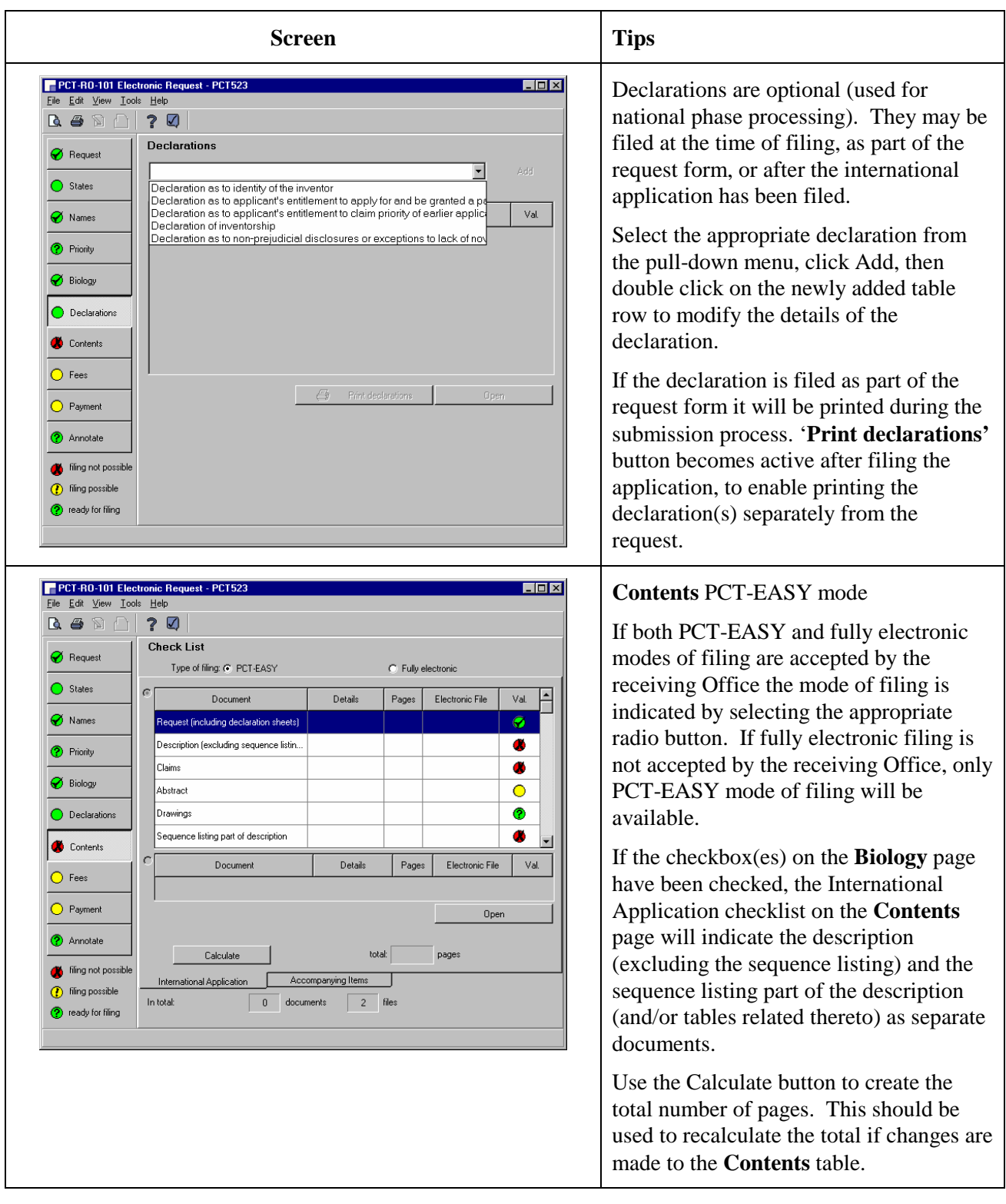

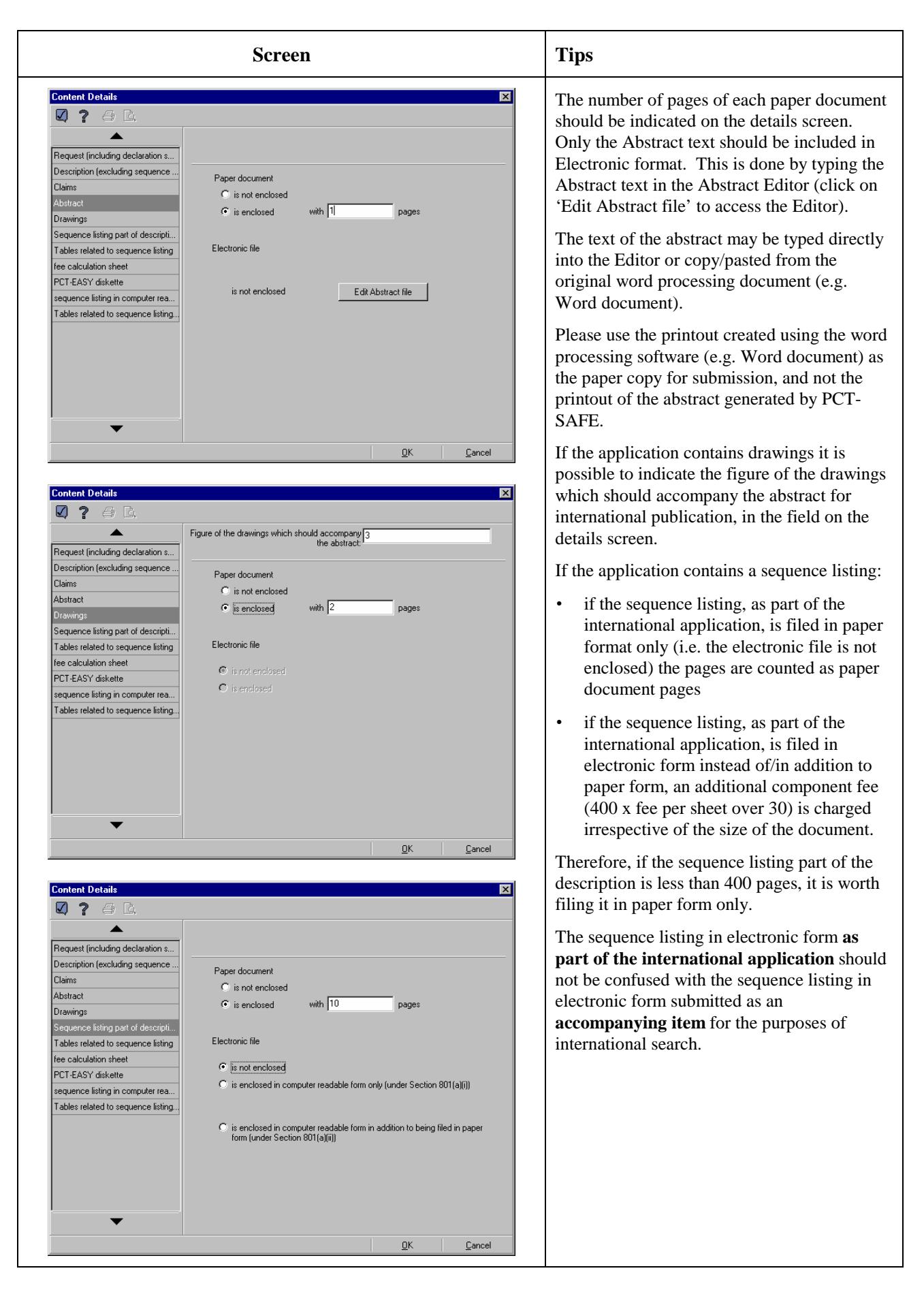

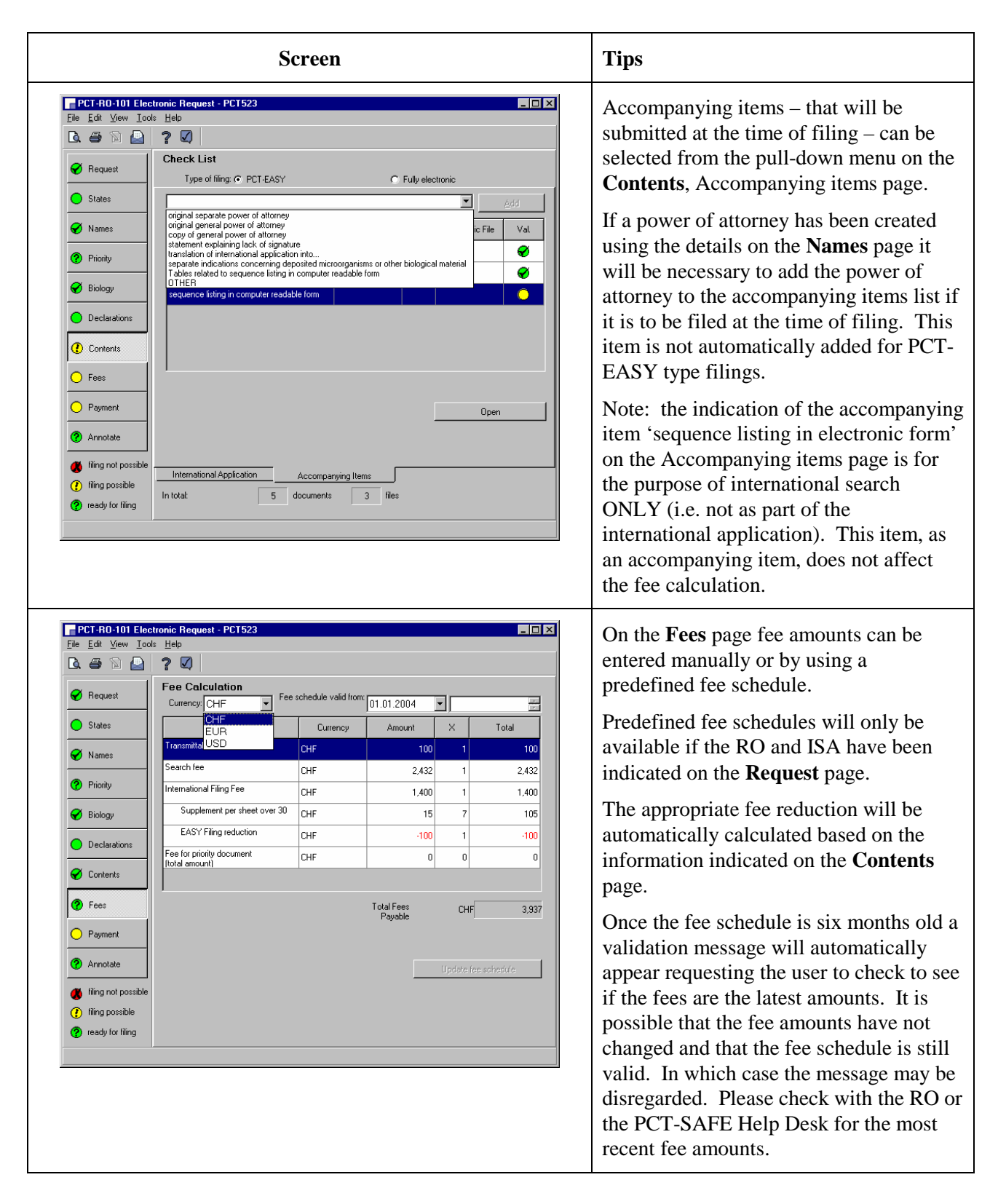

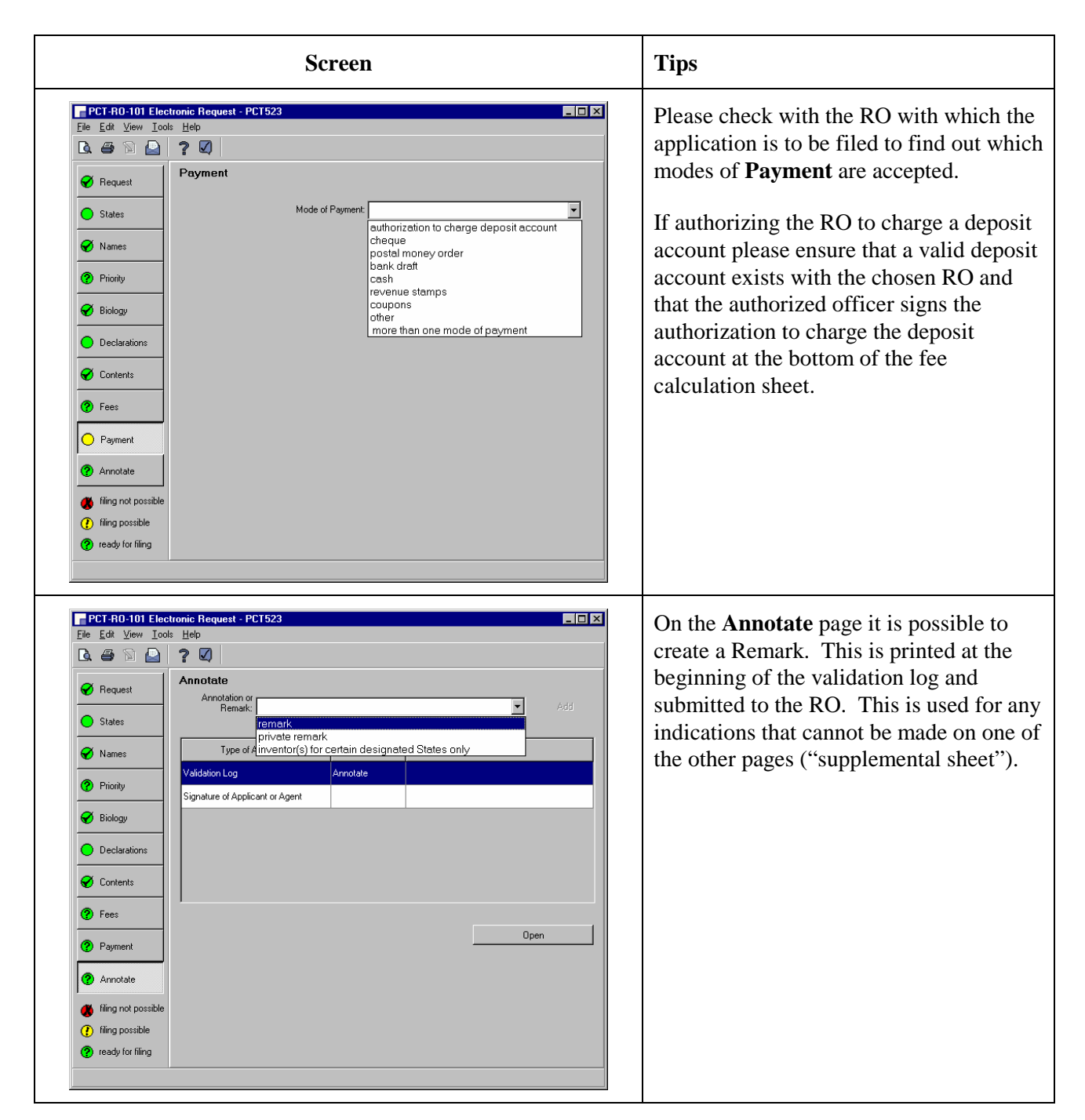

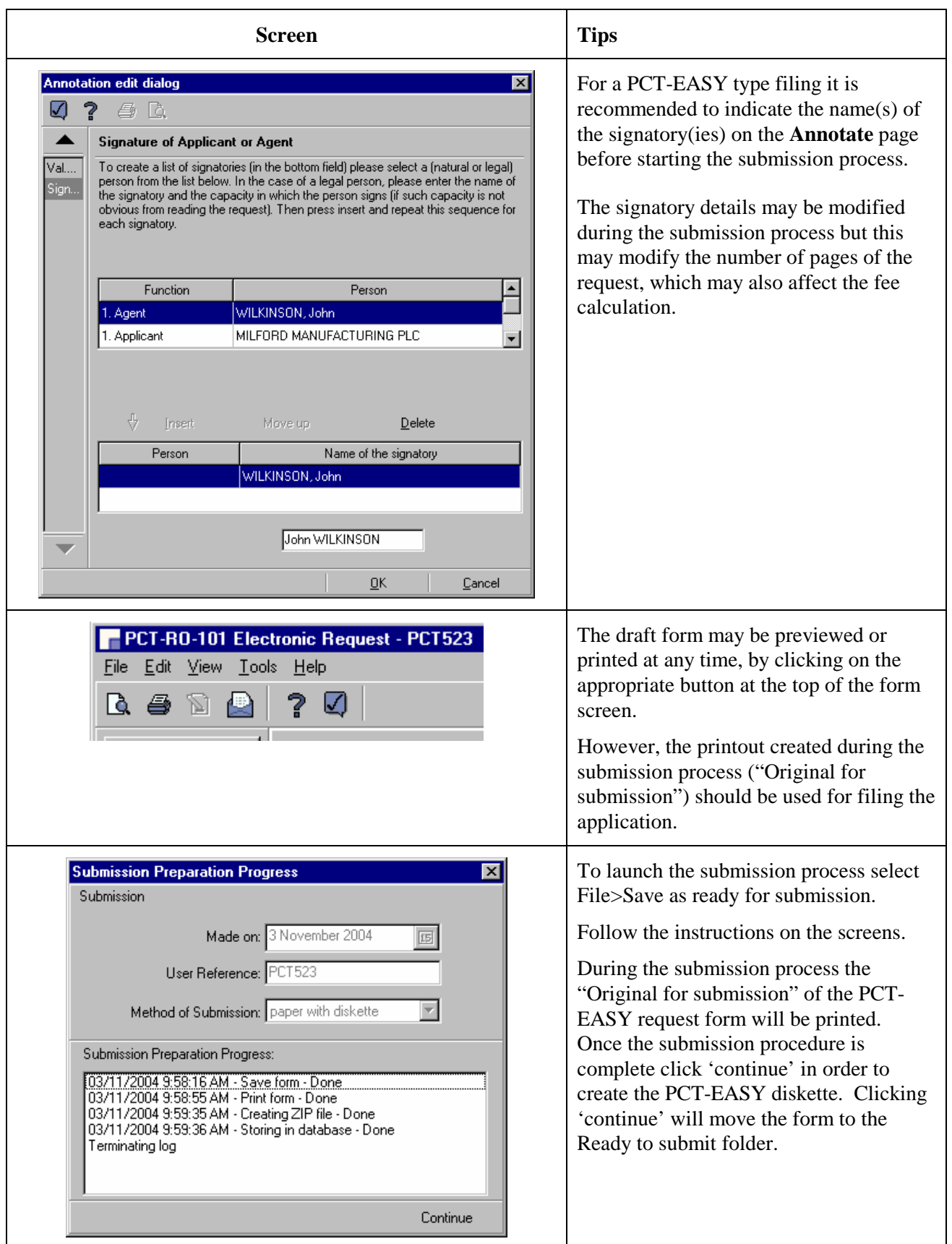

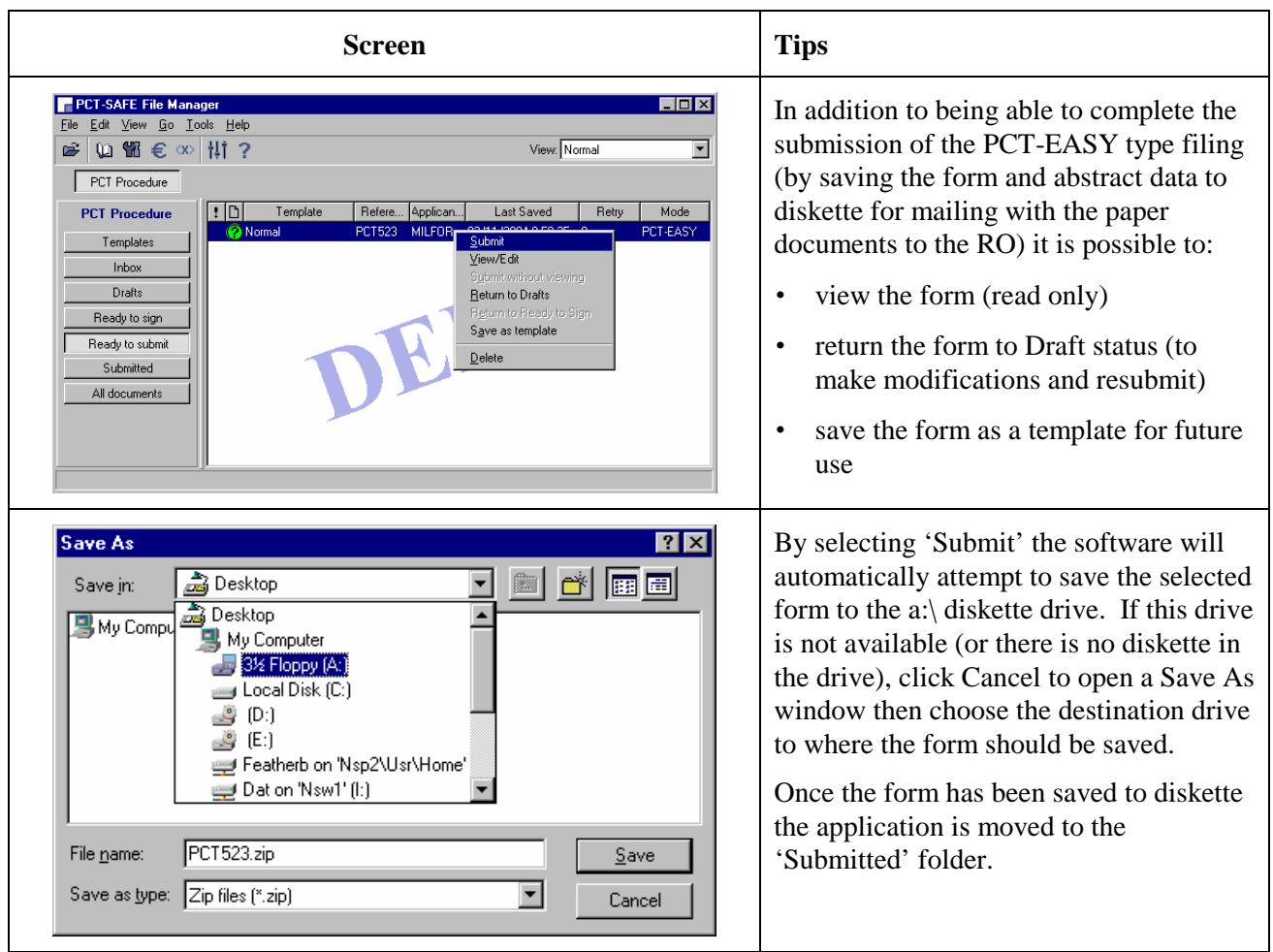

Variation for **fully electronic** type filings:

![](_page_11_Picture_70.jpeg)

![](_page_12_Figure_0.jpeg)

![](_page_13_Figure_1.jpeg)

![](_page_14_Figure_1.jpeg)

![](_page_15_Picture_103.jpeg)

![](_page_16_Picture_64.jpeg)

![](_page_17_Figure_1.jpeg)